X-JSON 1.51 - #JSON #API for #XOOPS - Modules

NEWS\_PDF\_AUTHOR: wishcraft

NEWS\_PDF\_DATE: 2011/3/26 12:54:06

[size=x-large]X-JSON 1.51[/size] JSON API for XOOPS **What Can It Do for Me?**

You can link with any json compliant system with complete w3c standard wsdl these will be completed in version 4.0 they are more just the abstract data layers of wsdl, they still need a dynamic mime type and other system written into them which the constructs are in place. You can transfer data between any sort tunnel through most of not all firewalls and poll your xoops platform from with another xoops or CMS or even things like .NET, Delphi and many other programming languages.

X-JSON is the quick way for cloud computing API's, you can link your xoops platform with any other computer network with this module, plug-in have complete WSDL compilation code and allow for easy and dynamic deployment.

## **Bugs Fixed?**

- Piped Slash Removal
- Empty Variable Return to Plugin.
- " input comphensation.
- StdClass to Array Conversion.

## **Whats New in this release?**

We have tested this version and are using it ourselves for Xortify it has taken awhile to iron out all the bugs but this is a completely working version!! We don't expect any releases after this one!!

## **How do I call this API?**

.

The API is farely simple to use - you have a plugin which is a function on the api which has a filename say xoops create user.php which has an XSD in it as well as the function itself which is named after the filename. The API takes JSON Packages of variable and provide JSON response. You will have to check the plugin functions to see them implemented as to what they do and how to use them. But you can also call multiple function in a single call in this version.

Just say you where going to call the example function it would look as a URL something like this, You can use a \$ GET or a \$ POST depending on the data size.

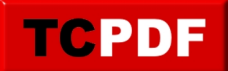

Quote:

yoursite.com/modules/xjson/?xoops\_create\_user={**...JSON VARIABLES...**}

If you where going to call multiple functions the url call would look like this with a \$\_GET. Quote:

yoursite.com/modules/xjson/?xoops\_create\_user={**...JSON VARIABLES...**}&secondary\_function={**...JSON VARIABLES...**}&third\_function={**...JSON VARIABLES...**}

To Download it Click here xoops2.5 xjson\_1.51.zip or goto the [Mirror](http://cid-6580d2a11c091017.skydrive.live.com/self.aspx/XOOPS%20Modules/X-JSON/)

Demo:<http://xoops.demo.chronolabs.coop> Forum for testing: [https://xoops.org/modules/newbb/viewtopic.php?topic\\_id=73489&forum=66](https://xoops.org/modules/newbb/viewtopic.php?topic_id=73489&forum=66) TCPDF

[size=x-large]X-JSON 1.51[/size] JSON API for XOOPS **What Can It Do for Me?**

You can link with any json compliant system with complete w3c standard wsdl these will be completed in version 4.0 they are more just the abstract data layers of wsdl, they still need a dynamic mime type and other system written into them which the constructs are in place. You can transfer data between any sort tunnel through most of not all firewalls and poll your xoops platform from with another xoops or CMS or even things like .NET, Delphi and many other programming languages.

X-JSON is the quick way for cloud computing API's, you can link your xoops platform with any other computer network with this module, plug-in have complete WSDL compilation code and allow for easy and dynamic deployment.

## **Bugs Fixed?**

- Piped Slash Removal
- Empty Variable Return to Plugin.
- " input comphensation.
- StdClass to Array Conversion.

## **Whats New in this release?**

We have tested this version and are using it ourselves for Xortify it has taken awhile to iron out all the bugs but this is a completely working version!! We don't expect any releases after this one!!

# **How do I call this API?**

.

The API is farely simple to use - you have a plugin which is a function on the api which has a filename say xoops\_create\_user.php which has an XSD in it as well as the function itself which is named after the filename. The API takes JSON Packages of variable and provide JSON response. You will have to check the plugin functions to see them implemented as to what they do and how to use them. But you can also call multiple function in a single call in this version.

Just say you where going to call the example function it would look as a URL something like this, You can use a \$ GET or a \$ POST depending on the data size. Quote:

yoursite.com/modules/xjson/?xoops\_create\_user={**...JSON VARIABLES...**}

If you where going to call multiple functions the url call would look like this with a \$ GET.

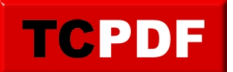

Quote:

```
yoursite.com/modules/xjson/?xoops_create_user={...JSON
VARIABLES...}&secondary_function={...JSON VARIABLES...}&third_function={...JSON
VARIABLES...}
```
To Download it Click here [xoops2.5\\_xjson\\_1.51.zip](http://bin.chronolabs.coop/xoops2.5_xjson_1.51.zip) or goto the [Mirror](http://cid-6580d2a11c091017.skydrive.live.com/self.aspx/XOOPS%20Modules/X-JSON/)

Demo:<http://xoops.demo.chronolabs.coop> Forum for testing: [https://xoops.org/modules/newbb/viewtopic.php?topic\\_id=73489&forum=66](https://xoops.org/modules/newbb/viewtopic.php?topic_id=73489&forum=66)